Student Information System Crack With Full Keygen [Updated]

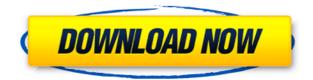

SIS is a data entry and data processing program designed to assist teachers from different grades to enter, view, process, and report on student attendance data. It allows a teacher to type the data directly into the application or import data from various data bases into the application. Teachers can schedule reminders and notes for students through the school and attendance calendars. Reminders appear as grey buttons on the student and attendance calendars. Students can be automatically entered into the system through the student entry form. A teacher can view student data through the student list window. Teachers can create, view, edit, process, print and sort student records. A teacher can view attendance by clicking on the Schedule by clicking on the Schedule button in the calendar window. A teacher can move a student between classes, grades, and houses. Students in attendance on be automatically entered into the system through the student entry form. A teacher can view attendance by clicking on the Attendance button on the calendar window. To add a student entry form, enter a student name and student number into the student entry field. A student entry form will appear on the right side of the screen. To import student data into the application, click the SIS\_Import button in the top left corner of the opening screen. A new student entry form will appear on the left side of the screen. On the new student data from a data base, click the pull down menu under Import Students. The pull down menu under Import Students and extendance calendar and attendance calendar and attendance calendar and attendance calendar and attendance calendar: - Calendar is divided into the opening screen. The Attendance Calendar and the student entry form adtendance calendar and the student calendar and the student schedule for that day will be displayed. The attendance Calendar and seve by clicking the name of the student calendar. A teacher can lick a button to view the reminder. - Notes: Teacher notes for a student. Notes appear

## Student Information System Crack+ Download X64 2022

Enter the statement for the macro below (see Note): SETUPDRIVELIST (ADMIN); MACRO SETUPDRIVELIST ADDUSER SETUPDRIVELIST ENDMACRO NOTE: There are a total of 8 (eight) fields that can be used for a password. \* Username: \* Password history: \* Restricts user access to authorized students or staff only. \* All users must be defined in the student and staff tables before the user can gain access. \* Restricts users access to the course(s) where they are currently enrolled. \* Users must have an enrollment in a course for a course password to be enabled. \* Enrollment course password cannot be used for the Main Menu'. \* Once users have an enrollment in a course, they can access their course and all courses in the system. \* Restricts users access to a particular course. \* Each course has a default course password to the course yet, then the user cannot enter the course. \* With a pass code in use, the course password whild be erased. \* As a user types the password, the system will display characters to indicate the missing characters which are needed to complete the password. \* Example: Password masking allows the administrator to hide the following characters: \* 7 characters - (period) \* 5 characters - (#) \* 4 characters - (@) \* 2 characters - {) \* 1 character - (^) \* A password of 6 characters or less will not be accepted. \* If the password is 7 or more characters long, the password must have 2edc1e01e8

## Student Information System Crack Activation Code Download [32|64bit] [Latest]

Student Information System is a robust and flexible database software. It is designed to handle various schools and colleges. Key Features: • Search a student, faculty member or staff by his/her Name or S/N. • Borrow or Return student books. • Print or archive Student, faculty and staff report. • Update or Delete the record using a check box. • Packing and Unpacking of Students. • Can save a report to a file. • Ability to display data for each semester or academic year. • Display a student's score in different subjects in a single screen. • Provide the option to display a student's average score in a given academic year. • Insert a line for a new record and edit fields with existing records in a particular row. • Print the selected data in a report. • Organize any data in a table view. • Can find Student, faculty, staff and class details of a particular semester. • Ability to export the records to a PDF file. • Image, text and vector graphics. • Can create multiple user accounts. • Unique features of SIS: Can track expenses of the student. • Can link schools and colleges. • Can view the total student statistics. • Can import and export the records of a particular semester. • Can be run as a stand alone software or as a part of the Data Base Management System. • Can export the data of a particular semester to a text file. • Can set the options to start SIS. • Can clear the text of a field. • Can download a school report in a PDF file. • Can sent file. • Can export a particular semester to a text file. • Can export a particular semester to a database. • Can import a particular field as a text file. • Can export a particular field or a record to a database. • Can trive the deleted record. • Can display a

https://joyme.io/nialapconsgo https://techplanet.today/post/thomas-e-marlin-solution-manual-process-controlrar-patched https://techplanet.today/post/bajar-libro-gratis-ingles-basico-a-ghio-d https://techplanet.today/post/hd-online-player-movavi-video-suite-18-video-making-software-edit-convert-capture-screen-and https://tealfeed.com/elcomsoft-wireless-security-auditor-40211-setup-jlfxl https://jemi.so/allan-mckay-venom-tutorial-free https://techplanet.today/post/dick-the-documentary-2013-1080p-bluray-x264-publichd-link-1

## What's New in the?

The SIS records are used to capture student information, such as class enrollment, class roster, grade book and student activities, faculty information and student statistics. CATEGORY DETAILS: CLASSROOM FLAGS: DISPLAY HISTORY: NON-CLASSROOM FLAGS: STUDENT TABLES: STUDENT TABLES: STUDENT TABLES: GRADEBOOK FLAGS: COURSES & CAMPUSES: COURSES & CAMPUSES: Multichannel EEG-fMRI study of childhood absence epilepsy. Although the anatomical localization of ictal electrical discharges is well established in childhood absence epilepsy (CAE), the site of pathology is not well defined. In this study, we investigated the temporal and spatial distributions of blood oxygen level-dependent (BOLD) signals during ictal and interictal intervals in children with CAE using multichannel electroencephalography (EEG)-functional magnetic resonance imaging (fMRI). Six pediatric patients with active CAE participated in this study. The patients were monitored using EEG, surface and intracranial electrodes, and fMRI while they were in a resting state. The EEG data were divided into ictal and interictal periods. The ictal periods were divided into multiple small subintervals based on the scalp EEG and then averaged for each fMRI image. We evaluated the mean BOLD signal in selected fMRI cortical areas, including primary motor, parietal, and frontal regions, in the two periods. In all six patients, BOLD signal intensities during ictal intervals were higher in the right hemisphere compared with interictal intervals. The analysis of variance showed no statistically significant difference in BOLD signal intensities between ictal and interictal intervals. However, the relative signal intensity (signal during ictal intervals) showed a significant difference in the following cortical areas: parietal, frontal and temporal lobes. This study supports the hypothesis that children with CAE show right-hemispheric over-excitation.Morphologic and immunocytochemical characterization of multiple foci of colorectal adenocarcinoma in the colon of nude mice tre

## **System Requirements:**

Windows 10, Windows 8.1, Windows 8, Windows 7 OS X 10.6, OS X 10.5 PlayStation 4 Xbox One Minimum: OS: Windows 7 SP1 64-bit (All editions) Processor: Intel Core 2 Duo Memory: 4 GB RAM Graphics: NVIDIA GeForce 9600M GS Network: Broadband Internet connection Sound Card: DirectX Compatible Sound Card Hard Drive: 12 GB available space Additional Notes: (games may not

http://www.landtitle.info/wp-content/uploads/2022/12/kaeskala.pdf https://varonskeliste.no/wp-content/uploads/2022/12/NetTime-Crack-With-Full-Keygen-Free-Download.pdf https://www.portalvivienda.cl/wp-content/uploads/2022/12/BDViewer-Crack-Download-2022-New.pdf https://shobaddak.com/wp-content/uploads/2022/12/jaydani.pdf https://businessdirectorychicago.com/wp-content/uploads/2022/12/SnipSnip-Portable-Crack-Product-Key-Full-Free-Download-WinMac-Latest.pdf https://jhutchinsonfay.com/wp-content/uploads/2022/12/Ouick-Pallet-Maker.pdf https://www.grenobletrail.fr/wp-content/uploads/2022/12/ottcarl.pdf https://biseauheureux.xyz/wp-content/uploads/2022/12/TListLink-Crack-Keygen-Full-Version-Free-For-Windows-2022.pdf https://Sholycity.com/hash-generator-text-to-sha1-crack-for-pc/